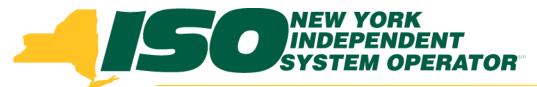

#### Part 4 – Managing ACL Data Requests in DRIS Demand Response Information System (DRIS) Training for March 2014 Deployment

#### **Michael Lavillotti**

Product Business Analyst New York Independent System Operator

Thursday, February 27th, 2014 09:00 AM – 11:00 AM

Tuesday, March 4<sup>th</sup>, 2014 01:00 PM – 03:00 PM

Web Ex - Rensselaer, NY

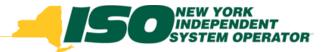

## **Training Topics**

- Part 1: Introduction to DRIS
  - DRIS User Requirements
  - User Privileges
  - Access to DRIS
- Part 2: Provisional ACL Project Content Overview
  - Provisional ACL
  - Request for ACL Data
  - Incremental ACL
  - SCR Change of Status/Shutdown kW
- Part 3: Resource Enrollment in DRIS
  - Provisional ACL Eligibility
  - Export Enrollment File
  - Import Resources
  - Resource Import Validations

- Part 4: Managing ACL Data Requests
  - View Resources
  - Resource Enrollment Validations
- Part 5: Enrollment Screens
  - ACL Details
  - Event Responses
  - ACL Adjustments
  - Top Hours
- Part 6: Second Test and Additional Items
  - DADRP/DSASP kW Adjustments
  - Changes to Top Hours
  - Second Test Requirements
- Part 7: Deployment
  - Additional Training Sessions
  - Deployment Activities

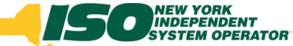

## **Request for ACL Data Timeline**

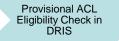

Resource Enrollment with Request for ACL Data Enrollment Period Closes – ACL Data Request Period Opens MP Accepts or Declines Resource with Request for ACL Data Aggregation Management Window Closes – ACL Data Request Period Closes

DRIS Auto Denies/Declines outstanding ACL Data Requests

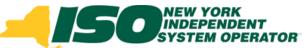

# **Prerequisites to Accepting ACL Data Requests**

- Prior to a MP accepting a resource with a Request for ACL Data in DRIS, the following must have occurred:
  - MP: Used Eligibility Import to determine that ACL data for the resource was available in DRIS (optional)
  - MP: Successfully imported a resource with a Request for ACL Data
  - NYISO: Approve or Deny associated Duplicate Enrollments or Monitored Field Requests, if any
  - DRIS: Enrollment period has closed

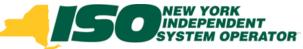

## **Viewing ACL Data Requests**

- Search Criteria
  - Reason for Request

|            | INDEPENDENT<br>SYSTEM OPERATOR<br>ding The Energy Markets Of TomorrowToda                      | Demand Response Information System                           |
|------------|------------------------------------------------------------------------------------------------|--------------------------------------------------------------|
| ain 🔹 MP 🝷 | Resource - SCR - Performance Facto                                                             | rs ▼ DR Event ▼ Mitigation ▼ Tables ▼ Notification ▼ DSASP ▼ |
| t          | Capability Period Enrollments<br>Monthly Enrollments<br>Monthly Details<br>Enrollment Requests |                                                              |

|                                  |                                        | I Response Information S<br>e Enrollment Requests | System           |   |                     |   |           |
|----------------------------------|----------------------------------------|---------------------------------------------------|------------------|---|---------------------|---|-----------|
| Main* MP* Resource* SCR          | <ul> <li>Performance Factors</li></ul> | n ▼ Tables ▼ Notification ▼ DSASP ▼               |                  |   |                     |   |           |
| MP Name:<br>Submittal From Date: | Resource ID:                           | Capability Period: Summer 201<br>Month:           | 4 Y Program: SCR | F | Reason for Request: | ~ | Display 🔻 |

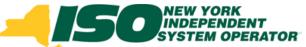

## **Viewing ACL Data Requests**

- Select a specific resource to view details
- View status of Pending Enrollment

|                                    | NEW YO<br>INDEPER<br>SYSTEM<br>Energy Man | RK<br>IDENT<br>OPERATOR<br>Kels Of Tomorr |                          |             | nd Resp<br>rce Enrollm |                                    |                        | on Sys    | tem                  |                            |            |           |                       |                     |                       |                     |
|------------------------------------|-------------------------------------------|-------------------------------------------|--------------------------|-------------|------------------------|------------------------------------|------------------------|-----------|----------------------|----------------------------|------------|-----------|-----------------------|---------------------|-----------------------|---------------------|
| Admin * MP * Resource              | ≫•• SCR•                                  | Performance                               | Factors . DR             | Event • Mit | igation • Tables       | <ul> <li>Notification •</li> </ul> | DSASP -                |           | _                    |                            |            |           |                       |                     | _                     |                     |
| MP Name: Ma<br>Submittal From Date |                                           | ipant 🗸                                   | Resource II<br>SCR Filte |             |                        | ✓ Capability P<br>✓ N              | Period: Summ<br>Month: | ner 2014  |                      | ogram: SCR<br>Status: Peno |            |           | Request: Requ         | iest for ACL Da 💙   | Display 🔻             |                     |
|                                    | Resource                                  | Resource                                  | Begin                    |             | Duplicate or           | Use Existing                       | Duplicate              | Monitored | Use                  |                            | Submittal  | Submitted | Duplicate             | or Monitored        | Use Exi               | sting ACL           |
| MP                                 | ID                                        | Name                                      | Effective<br>Date        | Program     | Monitored<br>Status    | ACL Data<br>Status                 | Enrollment             | Fields    | Existing<br>ACL Data | Comments                   | Date       | By        | Status<br>Update Date | Status<br>Update By | Status<br>Update Date | Status<br>Update By |
| Market Participant                 | 6935473                                   | Name 1                                    | 05/01/2014               | SCR         |                        | Awaiting MP                        |                        |           | <b>V</b>             |                            | 03/19/2014 | MP User   |                       |                     | 03/19/2014            | MP User             |
| Market Participant                 | 3782596                                   | Name 2                                    | 05/01/2014               | SCR         |                        | Awaiting MP                        |                        |           | 1                    |                            | 03/19/2014 | MP User   |                       |                     | 03/19/2014            | MP User             |

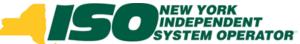

#### Viewing ACL Data Requests con't • Select "View Resource ACL"

|                                       | SYSTEM         | RK<br>VDENT<br>OPERATOR<br>Kets Of TomorrowTod | Reso                       |             | Respons                             | se Inform<br>Requests              | nation                | Syste               | m                                          |          |                   |                 |                                 |                                       |                             |                                   |
|---------------------------------------|----------------|------------------------------------------------|----------------------------|-------------|-------------------------------------|------------------------------------|-----------------------|---------------------|--------------------------------------------|----------|-------------------|-----------------|---------------------------------|---------------------------------------|-----------------------------|-----------------------------------|
| lain* MP* Resource                    | · SCR· I       | Performance Factors •                          | DR Event * M               | itigation • | Tables • Notifi                     | cation * DSASF                     | •                     |                     |                                            |          |                   |                 |                                 |                                       |                             |                                   |
| MP Name: Marke<br>Submittal From Date | :              | nt Reso                                        | urce ID: 6935              | 5473        | ¥ Ca                                | apability Period:<br>Month:        |                       |                     | <ul> <li>Program</li> <li>Statu</li> </ul> | m: SCR   |                   | r Request: Requ | est for ACL D                   | Display                               | ▼<br>wnload                 |                                   |
| IP                                    | Resource<br>ID | Resource<br>Name                               | Begin<br>Effective<br>Date | Progr       | Duplicate or<br>Monitored<br>Status | Use Existing<br>ACL Data<br>Status | Duplicate<br>Enrollme | Monitored<br>Fields | Use<br>Existing<br>ACL Data                | Comments | Submittal<br>Date | Submitted<br>By | Duplicate<br>Status<br>Update D | e or Monitored<br>Status<br>Update By | Use E<br>Status<br>Update D | xisting ACL<br>Status<br>Update B |
| Market Participant                    | 6935473        | Name 1                                         | 05/01/2014                 | SCR         |                                     | Awaiting MP                        |                       |                     | 7                                          |          | 03/19/2014        | MP User         |                                 |                                       | 04/01/2014                  | MP User                           |

| Enrollment Requests Details           Duplicate or         Use Existing         Duplicate         Use Existing                                                                                                    | Enrollment Requests Details                                                                                                    |                   | Displaying 1 - 1 of 1       | Cancel All |
|----------------------------------------------------------------------------------------------------|----------------------------------------------------------------------------------------------------|-------------------|-----------------------------|------------|
| MP Resour Resource Name TO Account Num Begin Effective Prog Duplicate or Monitored Status Duplicate or Status Status St | Durlington Un Friday                                                                                                    |                   |                             |            |
| MP Resource Name TO Account Num Begin Effective Progr Monitored ACL Data Status Status Enrollme Pields ACL Data Zone Transmission Ow Facility Street Facility City Fi                                                                                                    | Dunlinste or Use Evision Use                                                                                                    |                   |                             |            |
|                                                                                                    | MP Resour Resource Name TO Account Num Begin Effective Progr Monitored ALC Data Status Status Stat | Transmission Ow F | Facility Street Facility Ci | ty Fa      |
|                                                                                                    |                                                                                                    |                   |                             |            |
|                                                                                                    |                                                                                                    |                   |                             |            |
|                                                                                                    |                                                                                                    | _                 |                             |            |
|                                                                                                    | 4                                                                                                    |                   | View Resource ACI           | . 87-      |

© 2014 New York Independent System Operator, Inc. All Rights Reserved.

DRAFT – FOR DISCUSSION PURPOSES ONLY 7

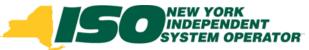

## **Approving ACL Data Requests**

Edit Resource values for enrollment

| View Resource ACL                          |                                                                                               |                 | ×                 |
|--------------------------------------------|-----------------------------------------------------------------------------------------------|-----------------|-------------------|
| MP Name:                                   | Market Participant                                                                            | Zone:           | J                 |
| Resource ID:                               | 6935473                                                                                       | Response Type:  | С                 |
| TO Account<br>Number:                      | X8943418735                                                                                   | Gen Rating:     |                   |
| Resource Name:                             | Name 1                                                                                        |                 |                   |
| NYISO Calculated<br>ACL:                   | 4000                                                                                          | Net ACL:        | 4000 ⋿            |
| Enrolled Values<br>Subscribed Load kW<br>0 | V: Subscribed Gen kW: Increment<br>0 0                                                        | al kW: Shutdown | n kW:             |
|                                            | Approve<br>est for ACL Data that were also enrolled<br>nay have ACLs derived from a subset of |                 | Capability Period |
| •                                          | 1                                                                                             | 1               | 4                 |

## ACL Data Request – Fields

- Prior to accepting the ACL Data Request, MP will populate editable fields
  - Available fields based on Response Type
  - Editable Fields
    - Subscribed Load
    - Subscribed Gen
    - Incremental kW
    - Shutdown kW

#### Locked Fields

- MP Name
- Resource ID
- TO Account Number
- Resource Name
- Zone
- Response Type
- Gen Rating
- Calculated ACL
- Net ACL

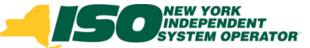

### ACL Data Request Validations – Program Subscribed Load

- Format: Numeric, kW
- Values based on Response Type:
  - B: Must be greater than or equal to zero
  - C: Must be greater than or equal to zero
  - G: Must be null or zero

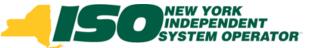

## ACL Data Request Validations – Program Subscribed Gen

- Format: Numeric, kW
- Values based on Response Type:
  - B: Must be greater than or equal to zero and less than generator name plate rating
  - C: Must be null or zero
  - G: Must be greater than or equal to zero and less than generator name plate rating

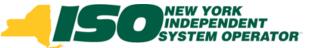

## ACL Data Request Validations – Incremental kW

- Format: Numeric, kW
  - Required when enrolling with an Incremental ACL
- Values based on Calculated ACL value:
  - If Calculated ACL is less than 500 kW: Must be zero
  - If Calculated ACL is greater than or equal to 500 kW: Must be greater than or equal to 30% of Calculated ACL
    - Exceptions:
      - When value supplied is greater than 5 MW in Zone J or 10 MW in Zones A-I and K
      - When Declared Value is not changed, must be greater than or equal to 20% of Calculated ACL

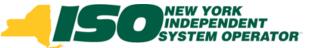

## ACL Data Request Validations – Shutdown kW

- Format: Numeric, kW
  - Required when enrolling with a SCR Change of Status
- Values based on Calculated ACL value and Request for ACL Data:
  - If Calculated ACL is less than 500 kW: Must be zero
  - If Calculated ACL is greater than or equal to 500 kW: Must be greater than or equal to 30% of Calculated ACL
    - Exception:
      - When value supplied is greater than 5 MW in Zone J or 10 MW in Zones A-I and K

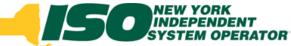

## Validating ACL Data Requests

- User selects "Approve", confirm
- Resource will be Enrolled
  - Metered Load values used to calculate ACL will be copied to the resource's enrollment record

| View Resource ACL          |                                        |                          |                      |          | ×                    |                               |
|----------------------------|----------------------------------------|--------------------------|----------------------|----------|----------------------|-------------------------------|
| MP Name:                   | Market Participant                     | Zone:                    | J                    |          | <u> </u>             |                               |
| Resource ID:               | 6935473                                | Response Type:           | С                    | -        |                      |                               |
| TO Account<br>Number:      | X8943418735                            | Gen Rating:              |                      | Please C |                      | f resource with these values? |
| Resource Name:             | Name 1                                 | ]                        |                      | 2        | Confirm enroliment o | r resource with these values? |
| NYISO Calculated<br>ACL:   | 4000                                   | Net ACL:                 | 5500                 |          | Yes                  | No                            |
| Enrolled Values            |                                        |                          |                      |          |                      |                               |
| Subscribed Load kW<br>2000 | /: Subscribed Gen kW: Increment        | tal kW: Shutdowi         | n kW:                |          |                      |                               |
| 2000                       | 0 1300                                 | U                        |                      |          |                      |                               |
|                            | Approve                                | Decline Cancel           |                      |          |                      |                               |
| Resources with a Reque     | est for ACL Data distance also encoded | in the Prior Equivalent  | Capability Period    |          |                      |                               |
| with a Provisional ACL n   | nay have ACLs derived from a subset o  | f Prior Equivalent Capab | ility Period Peak Ho | ours.    | <b>T</b>             |                               |
| •                          | 1                                      | 11                       |                      | •        |                      |                               |

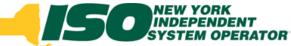

## Validating ACL Data Requests

User selects "Decline", confirm

#### Resource will NOT be Enrolled

- MP may enroll with a Request for ACL Data in future months in the Capability Period
- MP may NOT enroll resource with metered load data for remainder of the Capability Period

| View Resource ACL        |                                        |                          |                      |       | ×            |                                           |   |
|--------------------------|----------------------------------------|--------------------------|----------------------|-------|--------------|-------------------------------------------|---|
| MP Name:                 | Market Participant                     | Zone:                    | J                    |       | <b>^</b>     |                                           |   |
| Resource ID:             | 6935473                                | Response Type:           | С                    |       |              |                                           |   |
| TO Account<br>Number:    | X8943418735                            | Gen Rating:              |                      |       | Please Confi | rm                                        | × |
| Resource Name:           | Name 1                                 |                          |                      |       | 2            | Confirm declining enrollment of resource? |   |
| NYISO Calculated<br>ACL: |                                        | Net ACL:                 | 0                    |       |              | Yes No                                    |   |
| - Enrolled Values        |                                        |                          |                      |       | 7            |                                           |   |
| Subscribed Load kW<br>0  | V: Subscribed Gen kW: Increment<br>0 0 | tal kW: Shutdown         | n kW:                |       |              |                                           |   |
|                          | Approve                                | Decline Cancel           |                      |       |              |                                           |   |
|                          | st for ACL Data that were also e       |                          | Capability Period    |       |              |                                           |   |
| with a Provisional ACL n | nay have ACLs derived from a subset o  | f Prior Equivalent Capab | ility Period Peak Ho | ours. | Ŧ            |                                           |   |
| •                        |                                        | 11                       |                      |       | •            |                                           |   |

## ACL Data Requests Statuses

#### Pending

 Enrollment of resource is pending due to a Monitored Field, Duplicate Enrollment or combination of these and Request for ACL Data

#### Awaiting MP Action (new)

 Enrollment of resource is awaiting decision of MP to accept the Request for ACL Data based on the ACL calculated from existing Metered Load Data available in DRIS

#### Approved

 Pending enrollment request has been approved by the NYISO or an ACL Data Request has been approved by the MP

#### Denied

 Pending enrollment for Monitored Field or Duplicate enrollment has been Denied by the NYISO or a Request for ACL Data has expired

#### Canceled

- Pending enrollment request has been Canceled by the MP
- Declined (new)
  - Request for ACL Data has been Declined by the MP

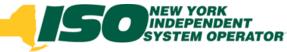

## **Pending Enrollments**

#### Results

Dependent on action taken by MP or NYISO 

| -                                              |              | Dindependent<br>System Operator<br>he Energy Markets Of Tomorrow1 | Dashboard                       | sponse Infor                                                                                                    | mation System | 1 |         |                                                                                                    |                                                                 |     |
|------------------------------------------------|--------------|-------------------------------------------------------------------|---------------------------------|----------------------------------------------------------------------------------------------------|---------------|---|---------|----------------------------------------------------------------------------------------------------|-----------------------------------------------------------------|-----|
| Main                                           | • MP• Resour | ce* SCR* Performance Factor                                       | s ▼ DR Event ▼ Mitigation ▼ Tab | les • Notification • DSAS                                                                                         | °F.           |   |         |                                                                                                    |                                                                 |     |
| SCF                                            | ł            |                                                                   |                                 | EDRP                                                                                                    |               |   |         | DSASP                                                                                                    |                                                                 |     |
| Auct<br>Pe<br>Ap<br>De<br>Ca<br>Mil<br>V<br>Pe |              | 1       0       0       1                                         |                                 | Aonth: N<br>Enrollment Requests<br>Pending:<br>Approved:<br>Denied:<br>Cancelled:<br>View Requests<br>Enrollments | ummer 2014    |   |         | Enrollment Request<br>Pending:<br>Approved:<br>Denied:<br>Cancelled:<br>View Requests<br>Qualified MWs<br>Summer:<br>Winter: | 0       0         0       0         0       0         0       0 |     |
|                                                |              |                                                                   |                                 |                                                                                                    |               |   | SCR     |                                                                                                    |                                                                 |     |
| bility Period:                                 | Summe        | vr 2014                                                           |                                 |                                                                                                    | _             |   | Capabil | ity Period:                                                                                                    | Summer 2014                                                     |     |
| bility Period.                                 |              |                                                                   | Before                          |                                                                                                    |               |   | Auction | Month:                                                                                                    | May 2014                                                        | Aft |
| n Month:                                       | May 20       | )14                                                               | Deloie                          |                                                                                                    |               |   |         |                                                                                                    |                                                                 |     |
| ollment Reques                                 | sts          |                                                                   |                                 |                                                                                                    |               |   |         | ment Reques                                                                                                    |                                                                 |     |
| nding:                                         | 1            |                                                                   |                                 |                                                                                                    |               |   | Pendi   | ng:                                                                                                    | 0                                                               |     |
|                                                |              |                                                                   |                                 |                                                                                                    |               |   | Appro   | oved:                                                                                                    | 1                                                               |     |
| proved:                                        | 0            |                                                                   |                                 |                                                                                                    |               |   |         |                                                                                                    | 0                                                               |     |
| nied:                                          | 0            |                                                                   |                                 |                                                                                                    |               |   | Denie   | :a:                                                                                                    | 0                                                               |     |
| ncelled:                                       | 0            |                                                                   |                                 |                                                                                                    |               |   | Cance   | elled:                                                                                                    | 0                                                               |     |
|                                                |              |                                                                   |                                 |                                                                                                    |               |   | MP A    | ction Req'd:                                                                                                    | 0                                                               |     |
| Action Req'd:                                  |              |                                                                   |                                 |                                                                                                    |               |   | View    | Requests                                                                                                    |                                                                 |     |
| iew Requests                                   |              |                                                                   |                                 |                                                                                                    |               |   | 1121    | queses                                                                                                    |                                                                 |     |

Ca

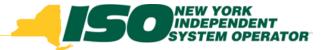

The New York Independent System Operator (NYISO) is a not-for-profit corporation responsible for operating the state's bulk electricity grid, administering New York's competitive wholesale electricity markets, conducting comprehensive long-term planning for the state's electric power system, and advancing the technological infrastructure of the electric system serving the Empire State.

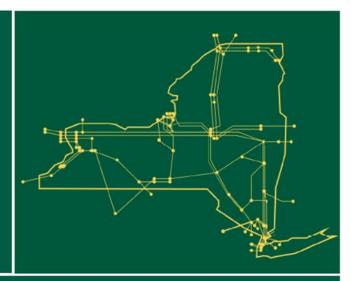

#### www.nyiso.com